# Muestreo y Procesamiento Digital Segundo Parcial

Instituto de Ingeniería Eléctrica

8 de diciembre de 2006

#### Indicaciones:

- La prueba tiene una duración total de 3 horas y media.
- Cada hoja entregada debe indicar nombre, número de C.I., y número de hoja. La hoja 1 debe indicar además el total de hojas entregadas.
- · Se deberá utilizar únicamente un lado de las hojas.
- Cada problema o pregunta se deberá comenzar en una hoja nueva.
- Se evaluará explícitamente la claridad, prolijidad y presentación de las soluciones, desarrollos y justificaciones.
- Pueden utilizarse resultados teóricos del curso sin hacer su deducción siempre que la letra no lo exija explícitamente. Se evaluará la correcta formulación y validez de hipótesis.

## Problema 1 [25 pts.]

El filtro digital H es causal, con respuesta al impulso  $h[n]$  real, con transferencia:

$$
H(z) = \frac{1}{1 - 0.9z^{-1} + 0.81z^{-2} - 0.729z^{-3}}
$$

Dos polos del sistema están sobre el eje imaginario.

- (a) Calcular ceros y polos del sistema, dar diagrama de ceros y polos.
- (b) Estudiar la estabilidad del filtro H.
- $(c)$  Bosquejar aproximadamente la respuesta frecuencial en módulo de H. Identificar y justificar puntos notables.

El filtro H se implementa como dos filtros en cascada:  $H_1$  de orden 1 y  $H_2$  de orden 2.  $H_1$  y  $H_2$  son filtros de coeficientes reales.

- (d) Proponer una implementación (diagrama de bloques) para cada uno de estos filtros.
- (e) Calcular la respuesta al impulso de  $H_1$  y  $H_2$ .
- (f) Si las operaciones se realizan en punto fijo, con 16 bits de parte fraccional, ¿en qué orden deben colocarse estos dos filtros para minimizar la potencia de ruido generado por errores de redondeo en las operaciones?

### Problema 2 [20 pts.]

En algunas aplicaciones es necesario utilizar filtros de fase lineal. Esto se puede lograr fácilmente mediante FIRs dise˜nados adecuadamente, obteniendo a la salida un retardo de grupo constante y por tanto pudiendo comparar la entrada y la salida simplemente retardando la entrada.

(a) ¿Qu´e condiciones que debe cumplir un filtro para ser de fase lineal generalizada? Mostrar que un filtro FIR simétrico cumple estas condiciones.

En el caso que se desee, por temas de eficiencia, trabajar con IIRs, ´estos generalmente tienen una fase fuertemente no lineal. Analizaremos el siguiente sistema que permite resolver esta no linealidad:

$$
y[n] = g[n] * x[n] = S(S(h[n] * x[n]) * h[n])
$$

donde  $h[n]$  es la respuesta impulsiva de un filtro SLIT *real* genérico (cualquiera), x[n] la señal a filtrar y S(.) un operador que simetriza una secuencia temporalmente respecto al origen,  $S(x[n]) = x[-n]$ .

- (b) Hallar  $Y(z)$  en función de  $X(z)$ .
- (c) Hallar  $Y(e^{j\theta})$  en función de  $X(e^{j\theta})$ . ¿Cuál es el retardo de grupo del sistema total?
- (d) Indique los pasos que seguiría para diseñar  $H$ , a partir de una máscara que establece restricciones en la respuesta frecuencial en módulo de  $G$ .
- (e) ¿Es el sistema obtenido causal? ¿Es posible hacerlo causal a menos de un retardo finito?

## Problema 3 [15 pts.]

Sea x[n] una secuencia que cumple,  $x[n] = 0$  para todo n fuera del intervalo [0, N – 1]. Sea  $\hat{x}[n]$  la señal obtenida de periodizar  $x[n]$ , es decir:

$$
\hat{x}[n] = \sum_{k=-\infty}^{\infty} x[n - kN]
$$

(a) Explicar cómo se relacionan  $X[k]$ , DFT de la secuencia  $x[n]$ ;  $\hat{X}[k]$ , serie de Fourier de la secuencia  $\hat{x}[n]$  y  $X(e^{j\theta})$ , transformada de Fourier de  $x[n]$ . Justificar cada afirmación realizada.

Sea x[n] la secuencia que se muestra en la figura.

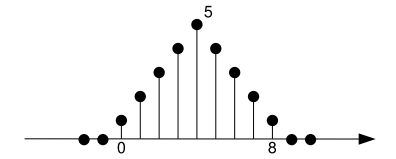

Sea  $X[k]$  una secuencia finita de N términos que se obtiene de muestrear el espectro de  $x[n]$  como se indica,

$$
X[k] = X(e^{j\frac{2\pi k}{N}})
$$

con  $k = 0 ... N - 1$ .

(b) Hallar las secuencias que se obtienen al aplicar la transformada DFT inversa a la secuencia  $X[k]$ usando los valores  $N = 9$  y  $N = 6$ .

# Solución

#### Problema 1

(a) De la forma de  $H(z)$  se ve que es un sistema con tres ceros y tres polos (el denominador es de orden 3). Como el filtro es real, los polos deben ser pares complejos conjugados, o bien estar sobre el eje real. Entonces, en nuestro caso, habr´a 2 polos imaginarios (como sugiere la letra), y uno real. Planteando H de esa forma,

$$
H(z) = \frac{1}{(1 - \alpha z^{-1})(1 - j\beta z^{-1})(1 + j\beta z^{-1})} = \frac{z^3}{(z - \alpha)(z - j\beta)(z + j\beta)},
$$

e igualando coeficientes, se llega a  $\alpha = \beta = 0.9$ . El diagrama de ceros y polos será entonces:

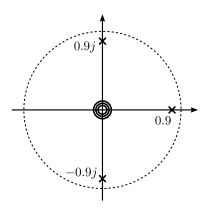

(b) Los 3 polos se encuentran dentro del c´ırculo unidad, y se trata de un sistema causal, por lo tanto es estable.

(c) Tenemos 3 polos con módulo 0.9, en frecuencias  $\pm \pi/2$  y 0. Cada polo por separado tendrá entonces una respuesta frecuencial con una resonancia a esa frecuencia (ganancia 10, ya que la distancia al círculo unidad es  $1/10$ , y en la frecuencia opuesta una ganancia mínima de aproximadamente  $1/2$  (la distancia entre el polo y el círculo unidad en la frecuencia opuesta es 1.9). La caída 3dB estará aproximadamente a 0.1 radianes de la frecuencia de resonancia (a esa frecuencia, la distancia al polo es  $(0.1 \times \sqrt{2})$ . A  $\pi/2$  radianes de la frecuencia de resonancia, la ganancia será algo menor a  $1/\sqrt{2} \approx 0.7$ (el valor exacto sería  $1/\sqrt{1+0.9^2} = 1/1.3454 = 0.7433$ ).

La ganancia total será el producto de estos 3 componentes. La ganancia en  $\theta = 0$  será entonces  $10/(1.3454)^2 = 5.5$ . La ganancia en  $\theta = \pm \pi$  sera  $10/(2 \times 1.3454) \approx 3.7$ .

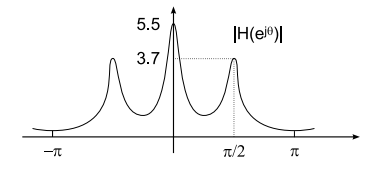

(d) Para que los filtros sean reales, debemos agrupar los 2 polos complejos conjugados en un mismo filtro.

Entonces será:

$$
H_1(z) = \frac{1}{1 - 0.9z^{-1}}
$$

$$
H_2(z) = \frac{1}{1 + 0.81z^{-2}}
$$

$$
h_1[n] = u[n]0.9^n
$$

Separando  $H_2(z)$  en fracciones simples, queda  $H_2(z) = \frac{0.5}{1+j0.9z-1} + \frac{0.5}{1-j0.9z-1}$ . La respuesta al impulso será entonces  $h_2[n] = 0.5 u[n] 0.9^n j^n (1 + (-1)^n)$ . El último factor vale 2 para n par, y 0 para n impar. Entonces será  $h_2[2k] = u[k] \; 0.81^k(-1)^k$ , y  $h_2[2k+1] = 0$ .

Otra forma más fácil de llegar a este resultado es resolviendo la ecuación de recurrencia de  $H_2$  (simplemente observando cómo evolucionaría un impulso a la entrada) para varios valores de n, e identificando factores. En efecto, cada 2 muestras, aparece la salida anterior multiplicada por -0.81.

(f) El error introducido en las operaciones en punto fijo se modelan como un proceso blanco aditivo a la salida de los productos.

Los 2 órdenes posibles para los filtros, incluyendo el modelo de errores serán entonces:

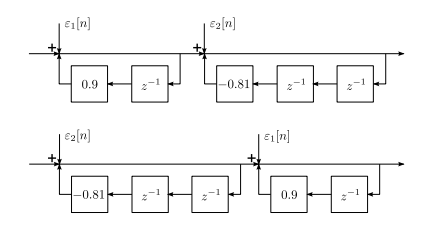

Llamando  $\sigma_e^2$  a la potencia de cada uno de los errores, la potencia de los errores a la salida será, para el caso  $H_1 \rightarrow H_2$ ,

$$
\sigma_{12}^2 = \sigma_e^2 \cdot (\sum |h[n]|^2 + \sum |h_2[n]|^2)
$$

y para el caso  $H_2 \to H_1$ ,

$$
\sigma_{21}^2 = \sigma_e^2 \cdot (\sum |h[n]|^2 + \sum |h_1[n]|^2)
$$

 $\sum |h[n]|^2$  no hace falta calcularlo, porque aparece sumado en los 2 casos.  $\sum |h_2|^2$  es una geométrica con factor menor que  $\sum |h_1|^2$ . Por lo tanto, convendrá el primer caso: primero el filtro  $H_1$ , y luego el filtro  $H_2$ .

#### Problema 2

(a) Ver teórico.

(b) Por propiedad de la transformada  $Z$  (ver hoja de fórmulas) se tiene que

$$
Z(S(x[n])) = X(1/z) \text{ siendo } Z(x[n]) = X(z).
$$

Aplicando esta propiedad tenemos  $Z(S(h[n] * x[n])) = H(1/z) \cdot X(1/z)$  por lo que

$$
Z(S(h[n]*x[n]) * h[n]) = H(1/z) \cdot X(1/z) \cdot H(z)
$$

Finalmente  $Y(z) = Z(y[n]) = Z(S(S(h[n] * x[n]) * h[n])) = H(z) \cdot X(z) \cdot H(1/z)$ 

Reordenando queda:  $Y(z) = H(z) \cdot H(1/z) \cdot X(z)$ 

(c)

$$
Y(e^{j\theta}) = H(e^{j\theta}) \cdot H(e^{-j\theta}) \cdot X(e^{j\theta})
$$
  
\n
$$
Y(e^{j\theta}) = H(e^{j\theta}) \cdot H^*(e^{j\theta}) \cdot X(e^{j\theta})
$$
  
\n
$$
Y(e^{j\theta}) = |H(e^{j\theta})|^2 \cdot X(e^{j\theta})
$$

El retardo de grupo del sistema total es 0.

(d) Se dispone de especificaciones para  $|G(e^{j\theta})|$  pero no resulta tan sencillo diseñarlo directamente ya que habría que imponer además, que todos los polos y ceros fueran dobles.

Entonces, resulta más sencillo buscar especificaciones para  $H$  a partir de las especificaciones de  $G$ . Como  $|G(e^{j\theta})| = |H(e^{j\theta})|^2$  tenemos que:

$$
|H(e^{j\theta})| = \sqrt{|G(e^{j\theta})|}
$$

Por lo que se puede diseñar  $H$ , con alguno de los métodos vistos en el curso, planteando como especificaciones para el módulo de  $H$  la raíz cuadrada de la máscara especificada para  $G$ .

(e) No es causal y tampoco es posible hacerlo causal con un retardo finito.

#### Problema 3

(a) Ver teórico.

(b)

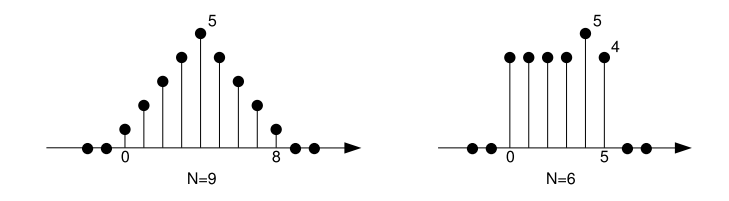